трудностей в адаптации, обучении и воспитании у обучающихся и воспитанников; саморазвитию и самосовершенствованию путем сознательного и активного присвоения нового социального Ущемления прав личности участников образовательного процесса; ответственности, уверенности в себе, преодоление проблем в социальной безопасности, 6) содействие участникам образовательного процесса в воспитании и формировании принципов взаимопомощи, эмпатии, 5) содействие развитию способностей и формированию у обучающихся и воспитанников универсальных учебных навыков к разработка и внедрение индивидуально способности к принятию решений, активному социальному психологическом здоровье и профилактику деструктивных форм поведения, развивающих и коррекционно-развивающих программ,

обучения; содействие индивидуализации учебной деятельности обучающихся и воспитанников;<br>3) содействие выполнению требований госудаютельности обучающихся и воспитанников;<br>3) содействие выполнению требований госудаютелного обучения с учетом индивидуальных особенностей и педагогической деятельности коллектива;  $\overline{4}$  $\overline{c}$ содействие выполнению требований государственного общеобязательного стандарта образования к мониторинг психолого-педагогического статуса ребенка и динамики ределение средств их разрешения, а также создание безопасной среды для особых потребностей обучающихся; его психологического развития в процессе

основных проблем и причин их возникновения, оп  $\overline{\overline{U}}$ психолого-педагогический анализ ситуации развития обучающихся и воспитанников в процессе

формирования осознанного выбора профессиональной образовательной траектории. создание психолого-педагогических и социальных Задачи психологической службы: Цель психологической службы: системная организация психолого-педагогического сопровождения, Ле 472. Зарегистрирован в Министерстве юстиции Республики Казахстан 18 сентября 2021 года Ле 24429 В соответствии приказом Министра образования и науки Республики Казахстан от 16 сентября 2021 года Условий для успешного обучения, развития, социализации обучающихся и

на 2022-2023 учебный год

КГУ «Общеобразовательная школа села Вознесенка» педатога-психолога Ахметовой Д.Т.

План работы

обучения, onbrra; Руководитель: взаимодействию «AKAS направленная направленных Абдрахманов М.Е. pesyntruam выявление **Ha De3** BН

 $F_{\circ}$ 

**VTBEPMUAHO»** 

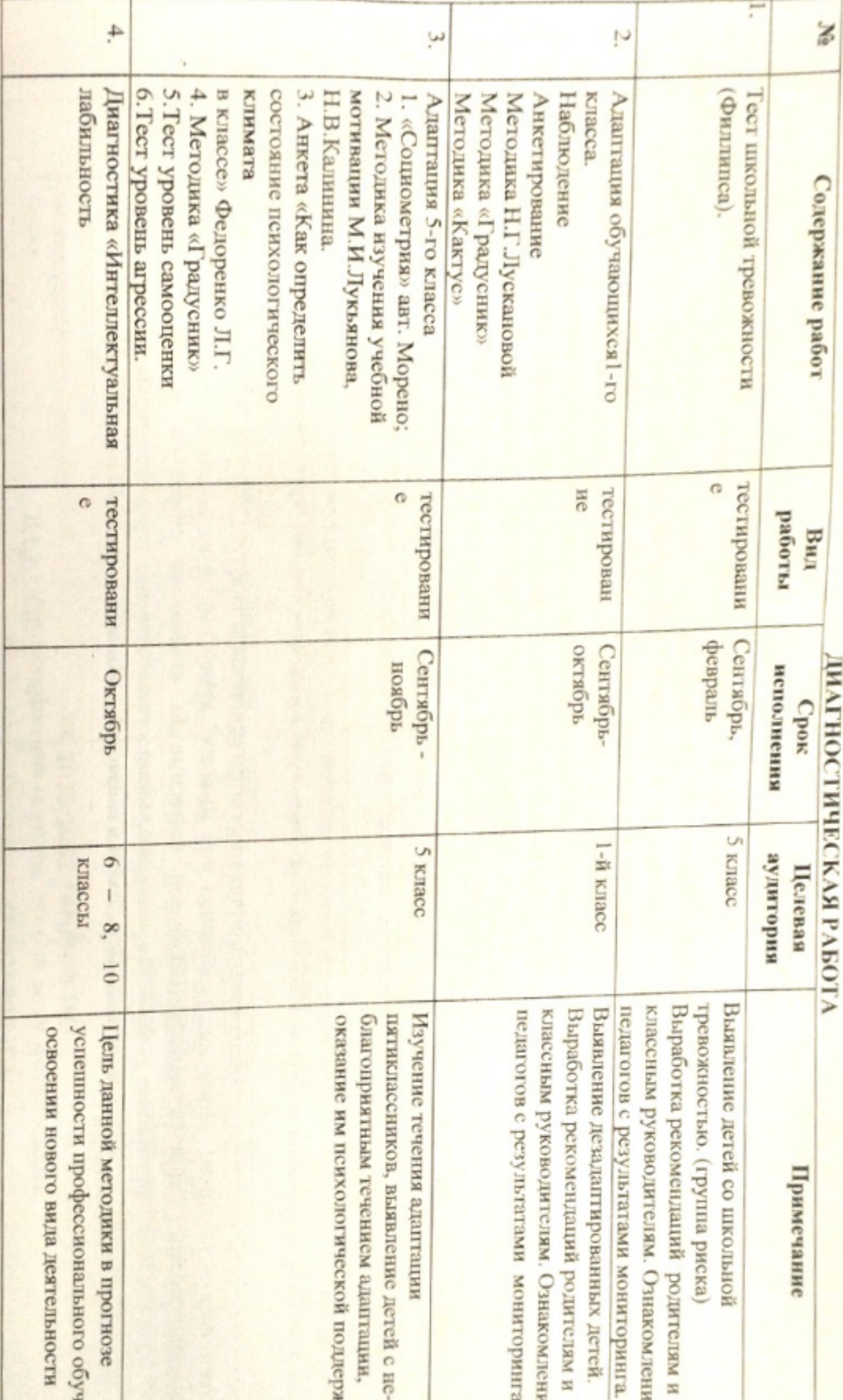

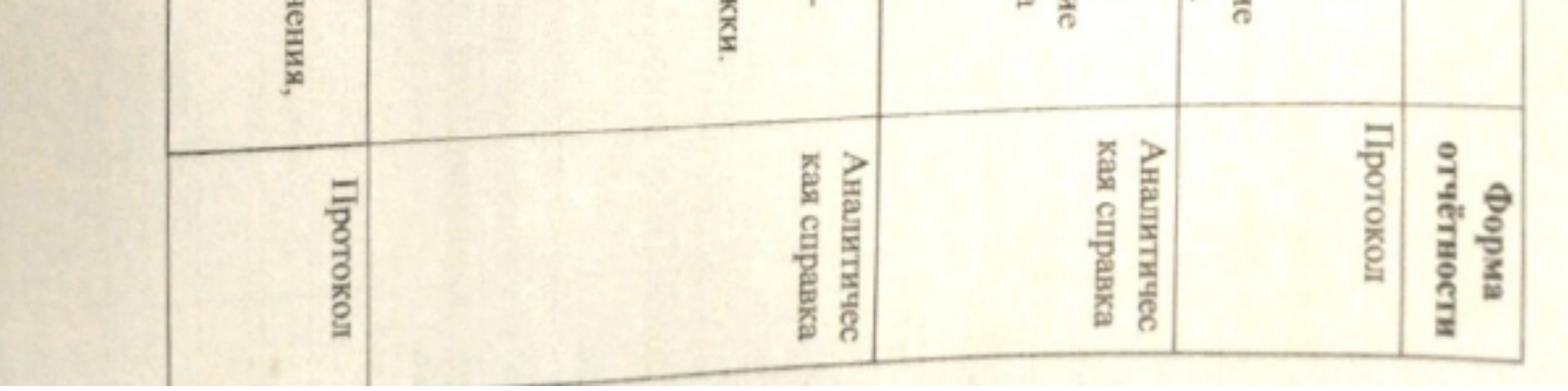

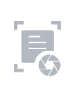

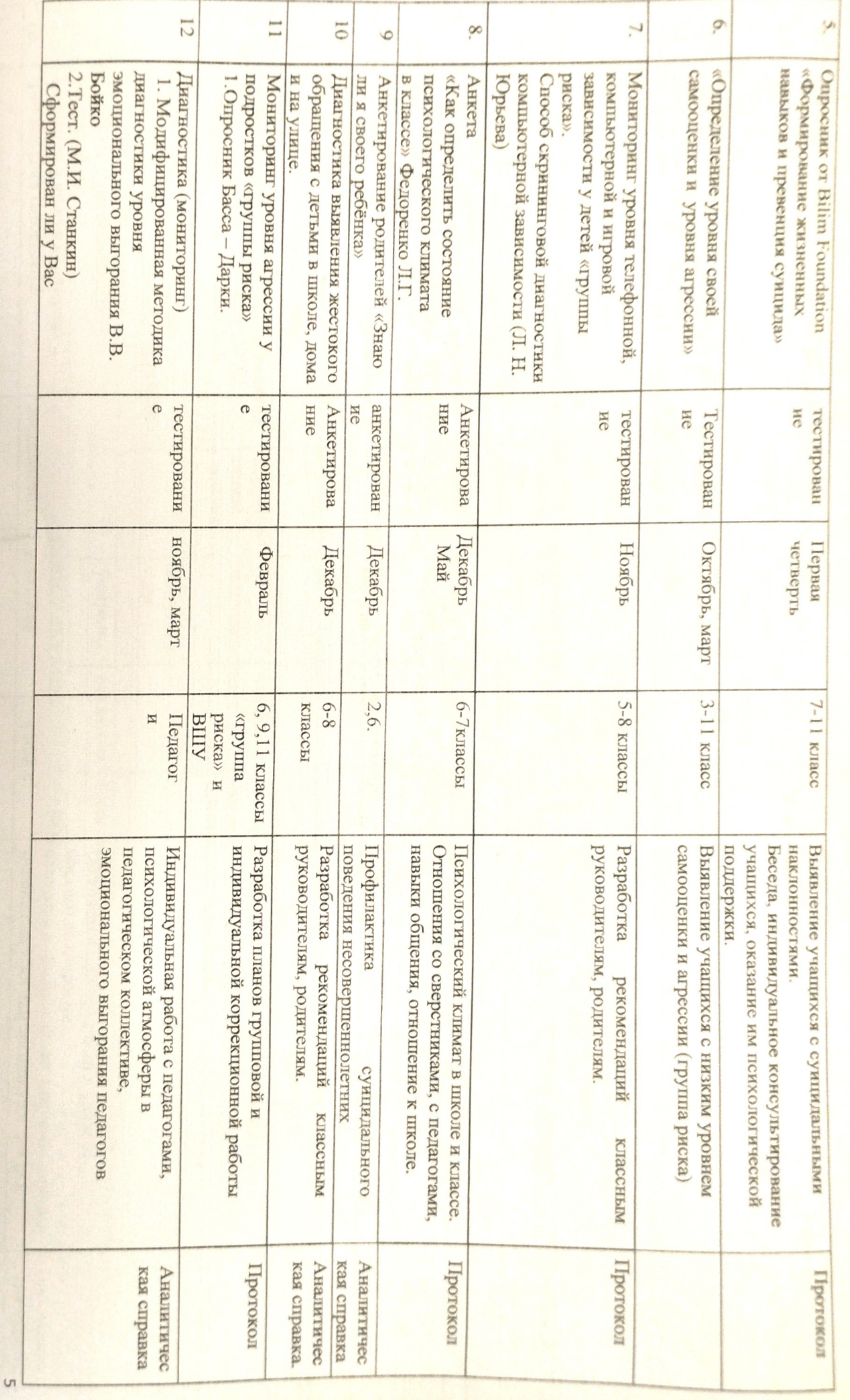

 $\mathbf{F}_0$ 

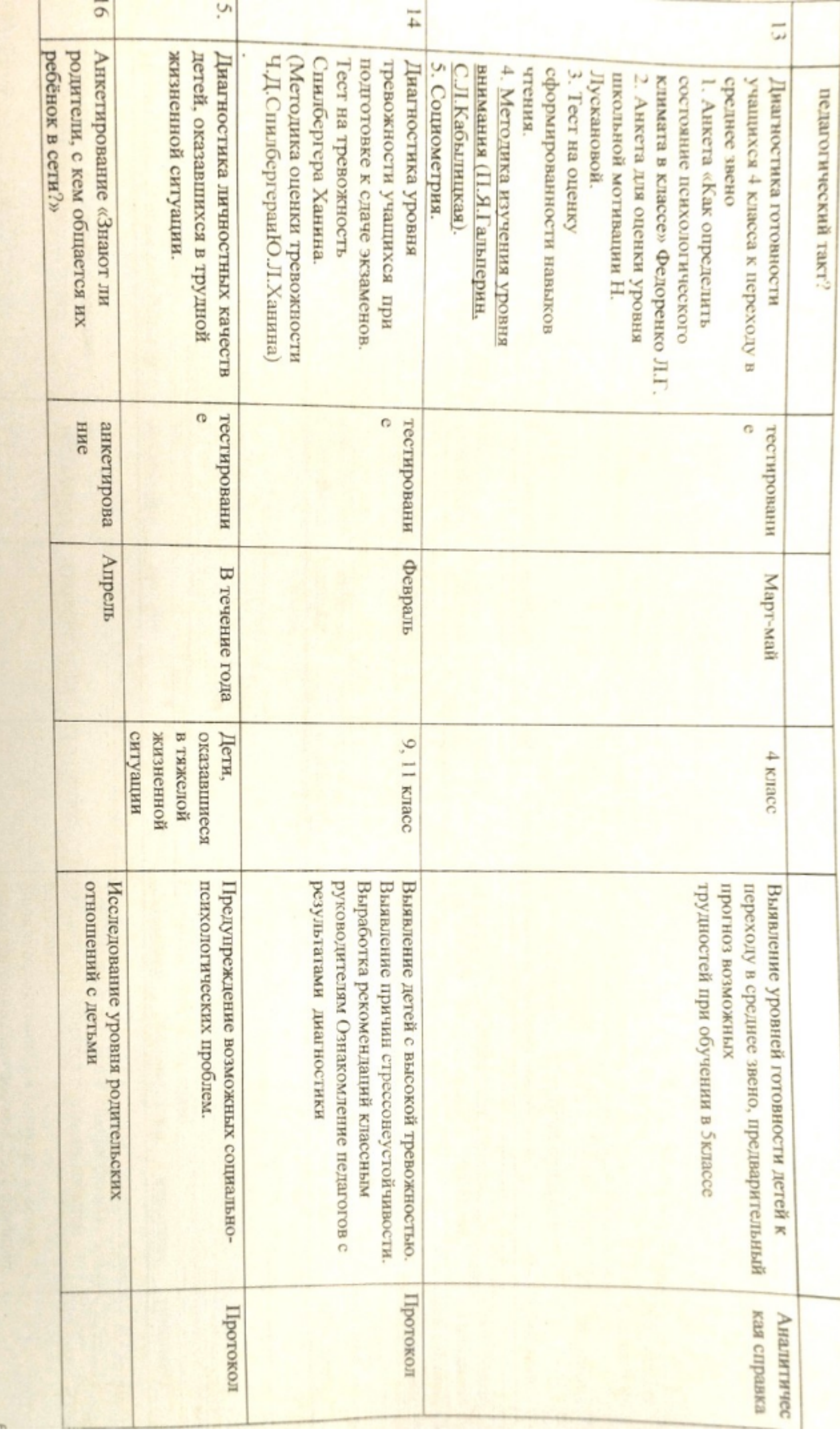

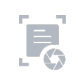

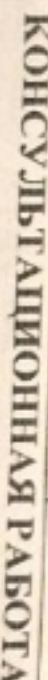

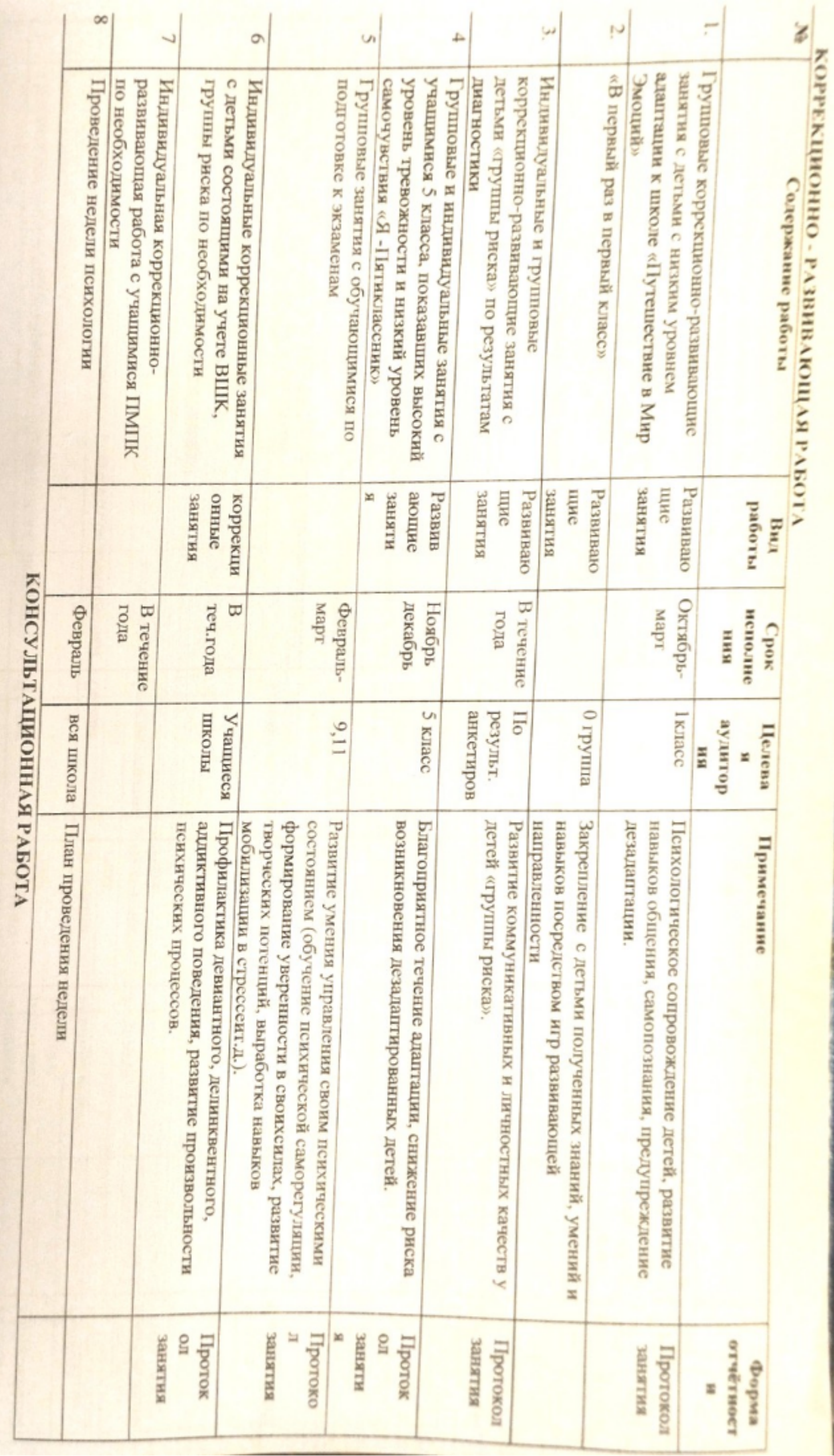

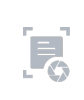

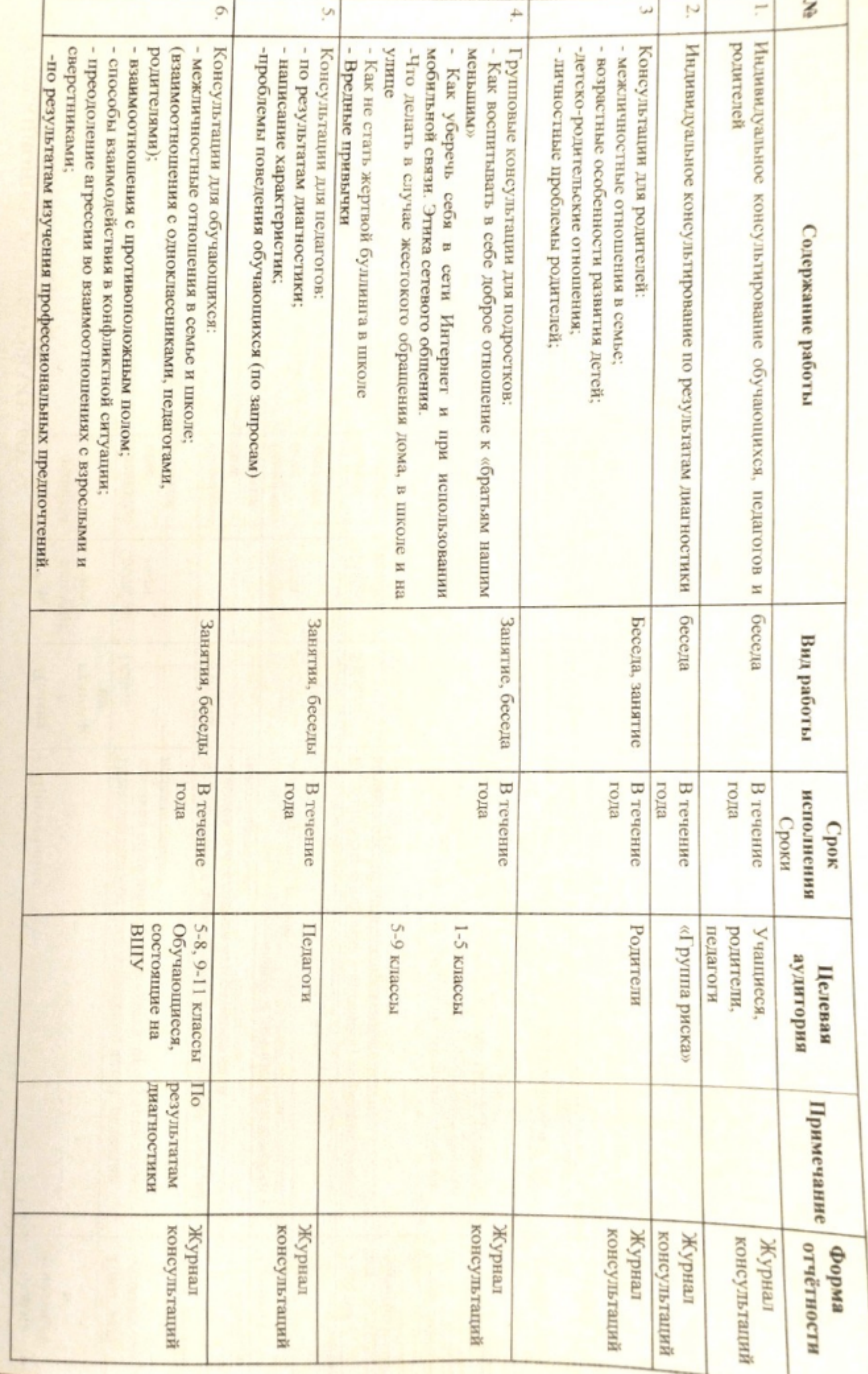

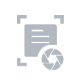

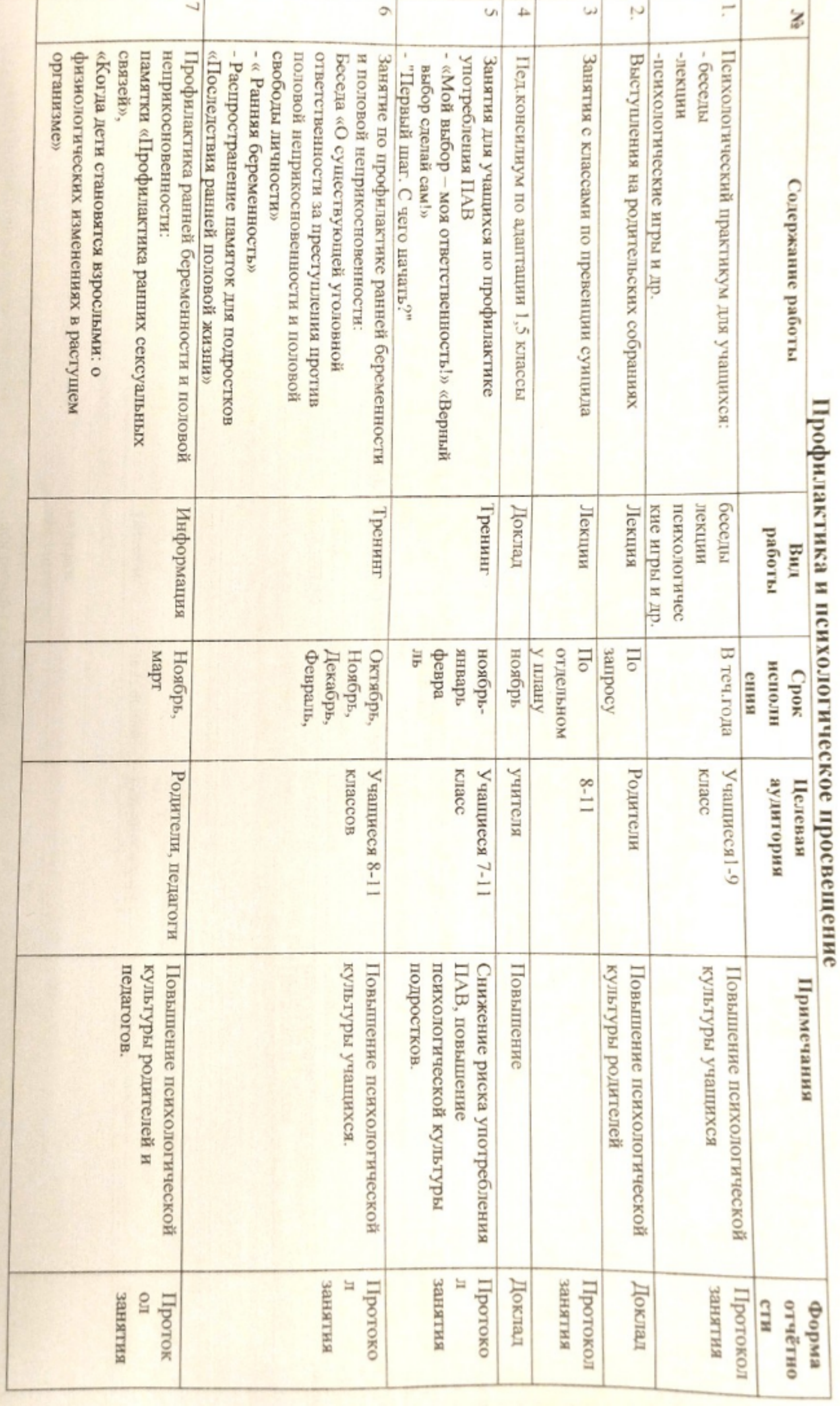

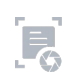

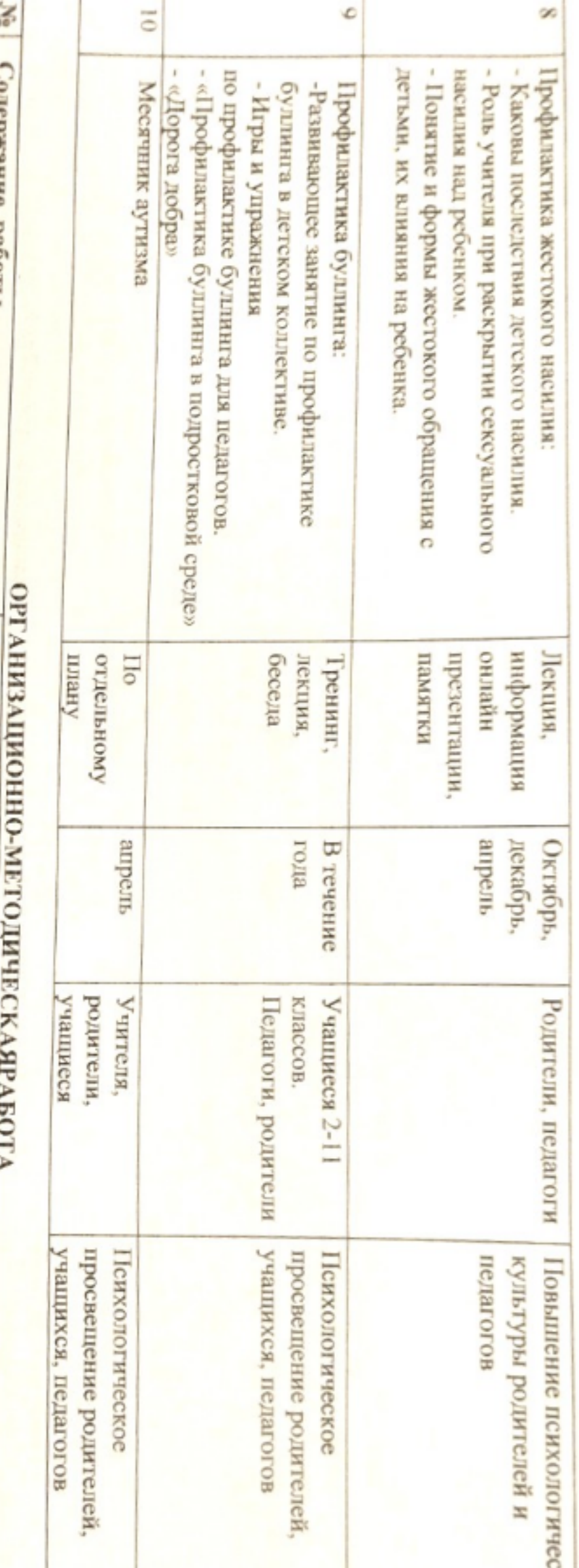

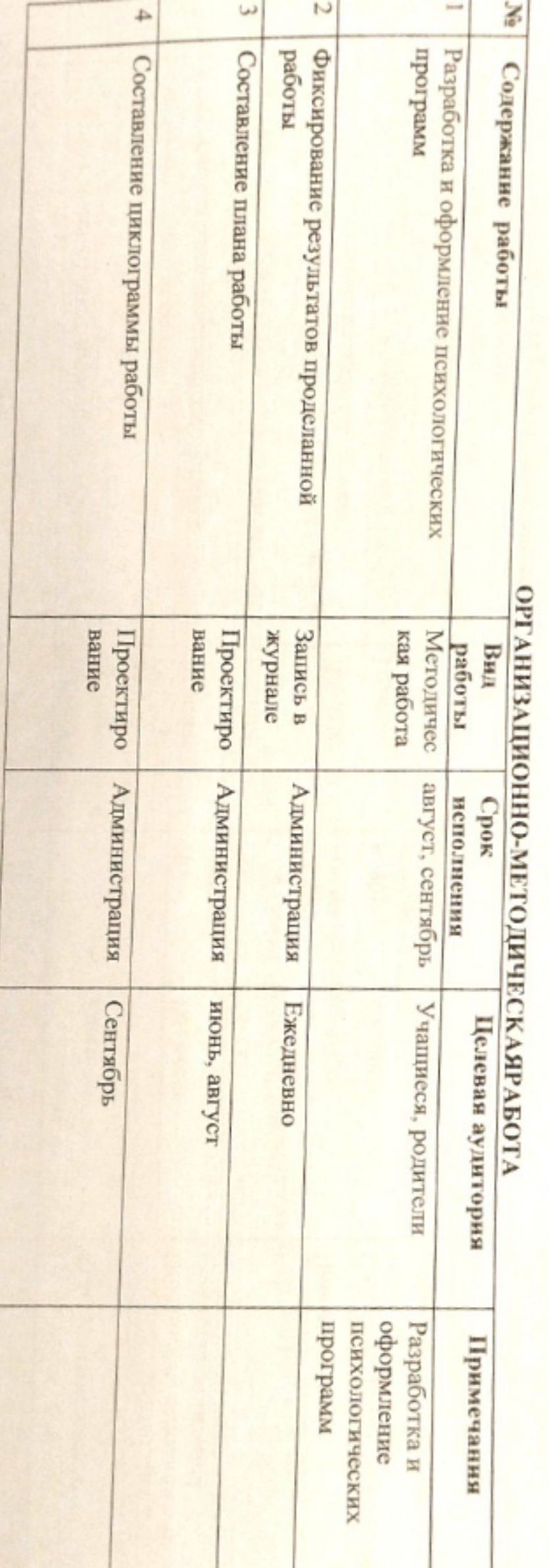

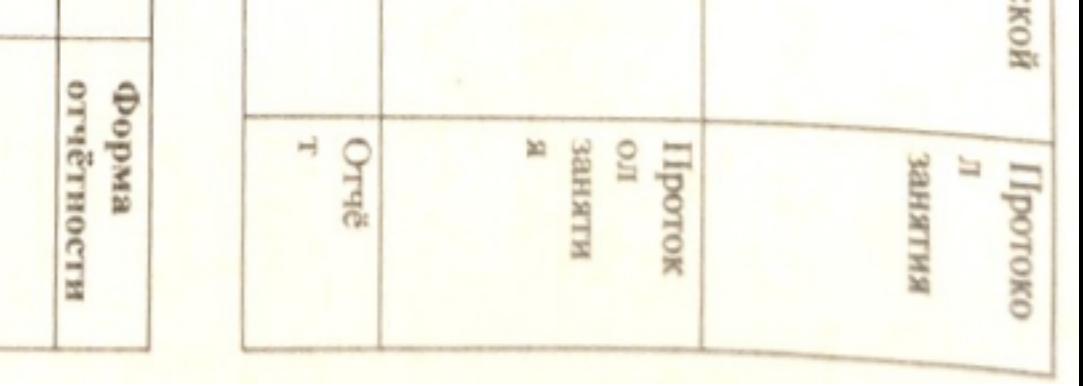

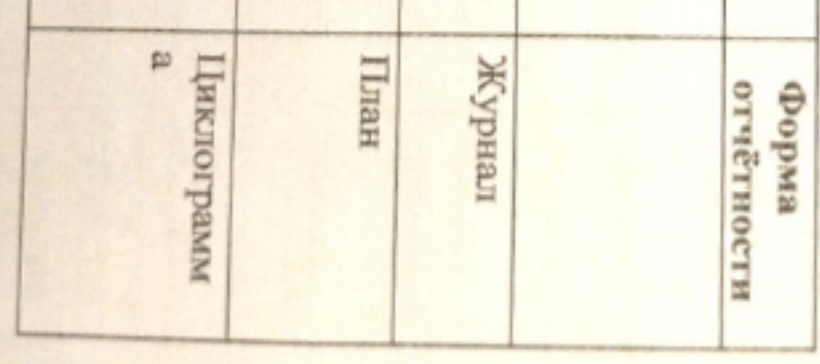

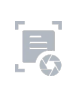